## Cisco Webex klavye kısayolları

## Yeni toplantı kısayolları

Ctrl + Shift + Q Toplantı kontrollerini göster veya gizle

## **Windows**

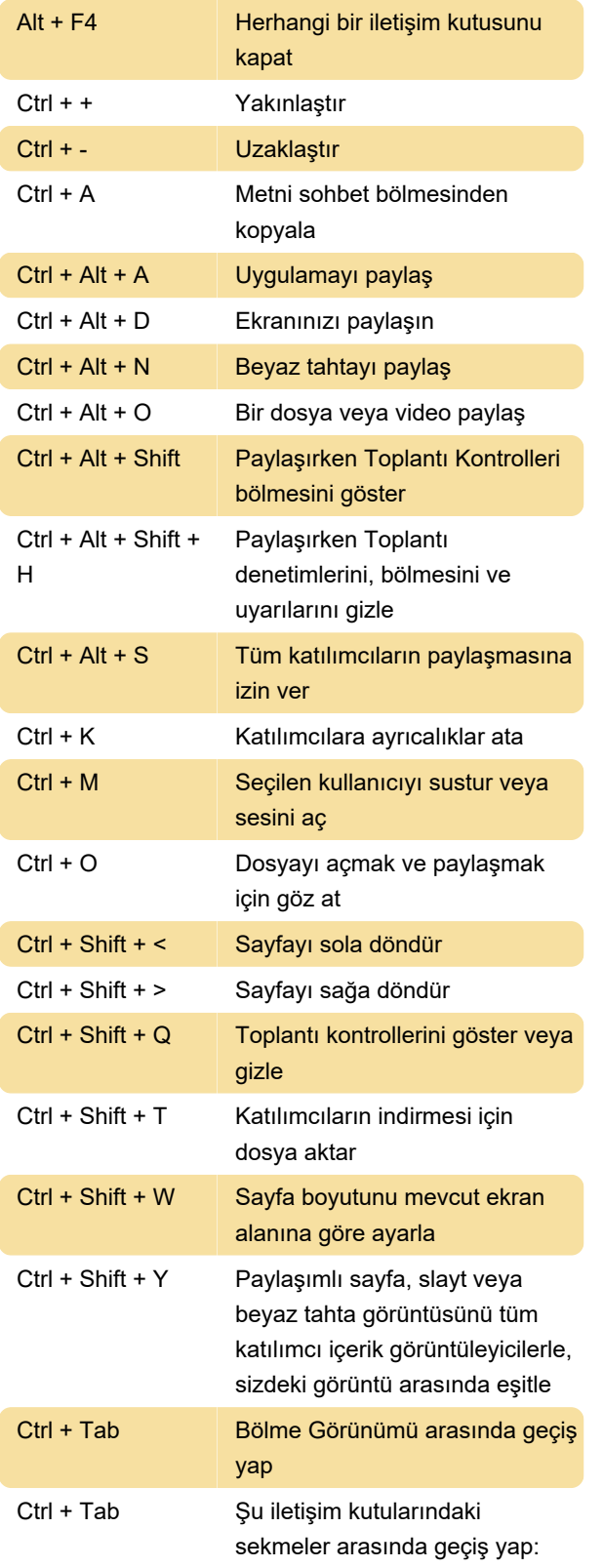

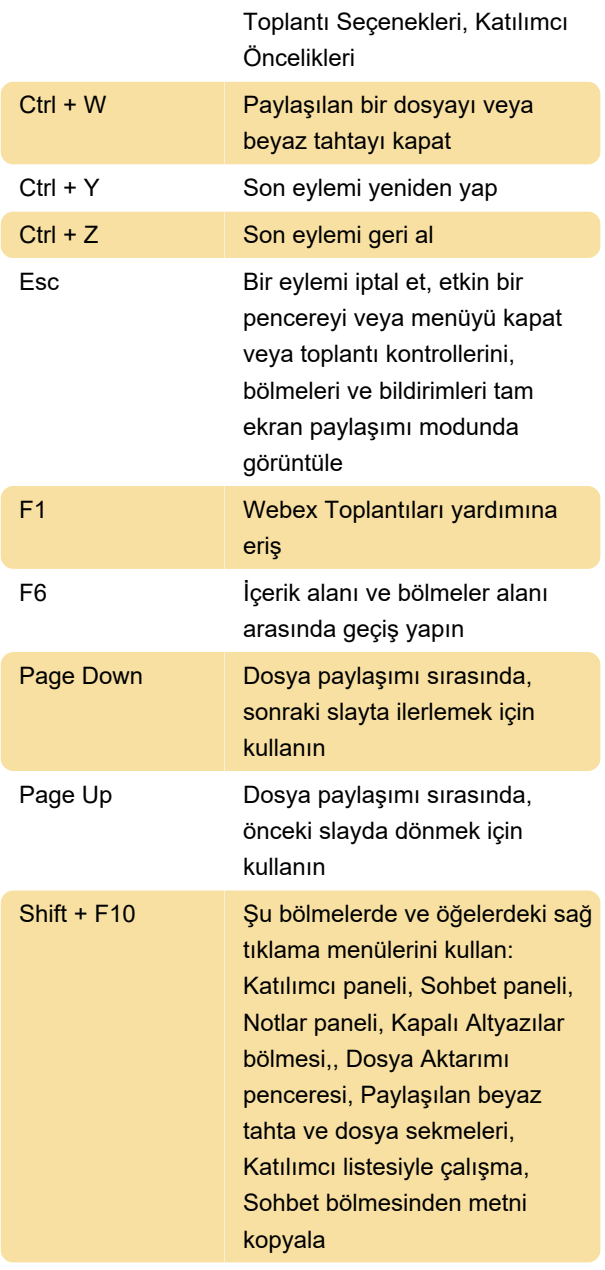

## **Mac**

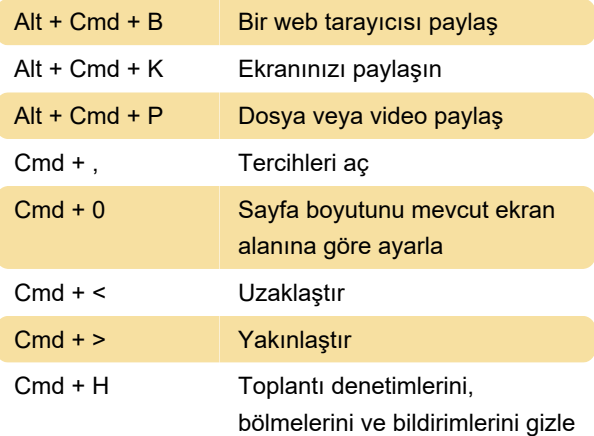

Davet Et ve Hatırlat, Tercihler,

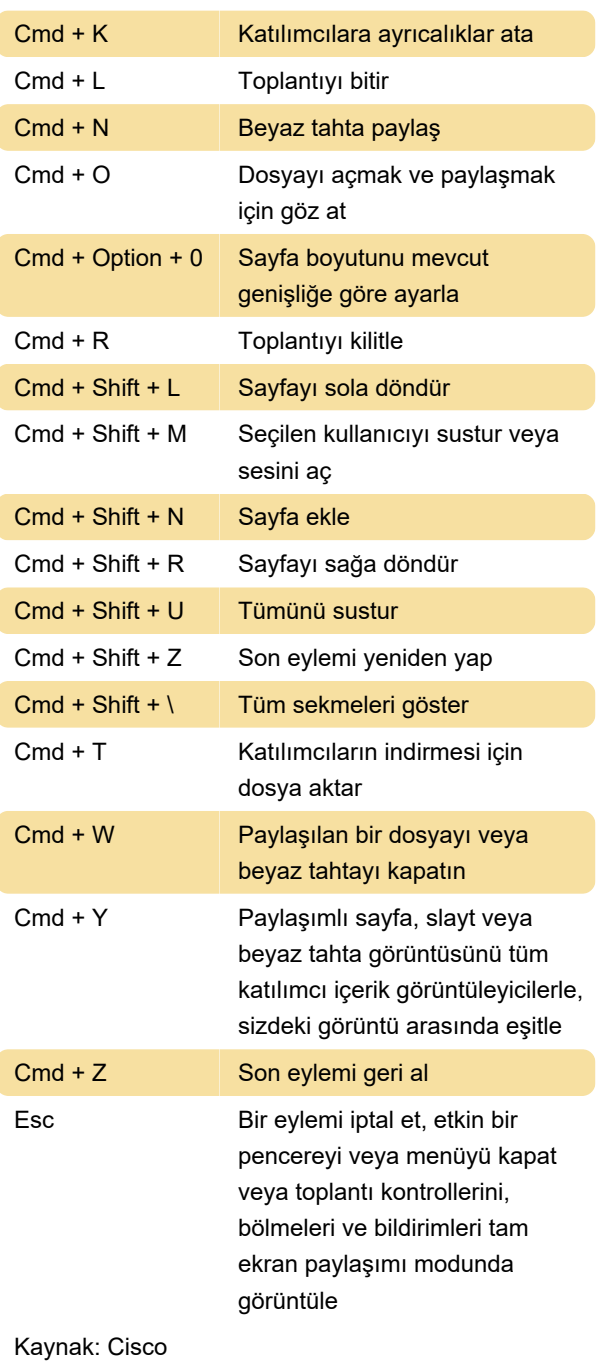

Son değişiklik: 6.05.2020 12:50:32

Daha fazla bilgi için: [defkey.com/tr/cisco-webex](https://defkey.com/tr/cisco-webex-klavye-kisayollari)[klavye-kisayollari](https://defkey.com/tr/cisco-webex-klavye-kisayollari)

[Bu PDF'yi özelleştir...](https://defkey.com/tr/cisco-webex-klavye-kisayollari?pdfOptions=true)